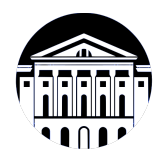

# **МИНИСТЕРСТВО НАУКИ И ВЫСШЕГО ОБРАЗОВАНИЯ РОССИЙСКОЙ ФЕДЕРАЦИИ**

федеральное государственное бюджетное образовательное учреждение высшего образования **«ИРКУТСКИЙ ГОСУДАРСТВЕННЫЙ УНИВЕРСИТЕТ»** ФГБОУ ВО «ИГУ»

Факультет бизнес-коммуникаций и информатики Кафедра предпринимательства и управления в сфере услуг и рекламы

# **ФОНД ОЦЕНОЧНЫХ СРЕДСТВ**

по дисциплине Б1.В.ДВ.01.02 Мультимедийные технологии

направление подготовки 38.03.03 Управление персоналом

направленность (профиль) Управление персоналом

Одобрен УМК факультета бизнес-коммуникаций и информатики

Разработан в соответствии с ФГОС ВО

с учетом требований проф. стандарта

Председатель УМК В.К. Карнаухова

*ФИО, должность, ученая степень, звание подпись, печать*

Разработчики:

**и подпись) (занимаемая должность)** 

доцент **А.Г. Балахчи**<br>aeмая должность) **деминисти (инициалы, фамилия**)

старший преподаватель Я.А. Угорская  $(no\delta)$  *(подпись) (занимаемая должность)* 

*Цель фонда оценочных средств.* Оценочные средства предназначены для контроля и оценки образовательных достижений обучающихся, освоивших программу учебной дисциплины «Б1.В.ДВ.01.02 Мультимедийные технологии». Перечень видов оценочных средств соответствует рабочей программе дисциплины.

*Фонд оценочных средств включает* контрольные материалы для проведения текущего контроля (в следующих формах: тест, доклад/презентация, проект, практическое задание) и промежуточной аттестации в форме вопросов и заданий к зачету.

*Структура и содержание заданий* – задания разработаны в соответствии с рабочей программой дисциплины «Б1.В.ДВ.01.02 Мультимедийные технологии».

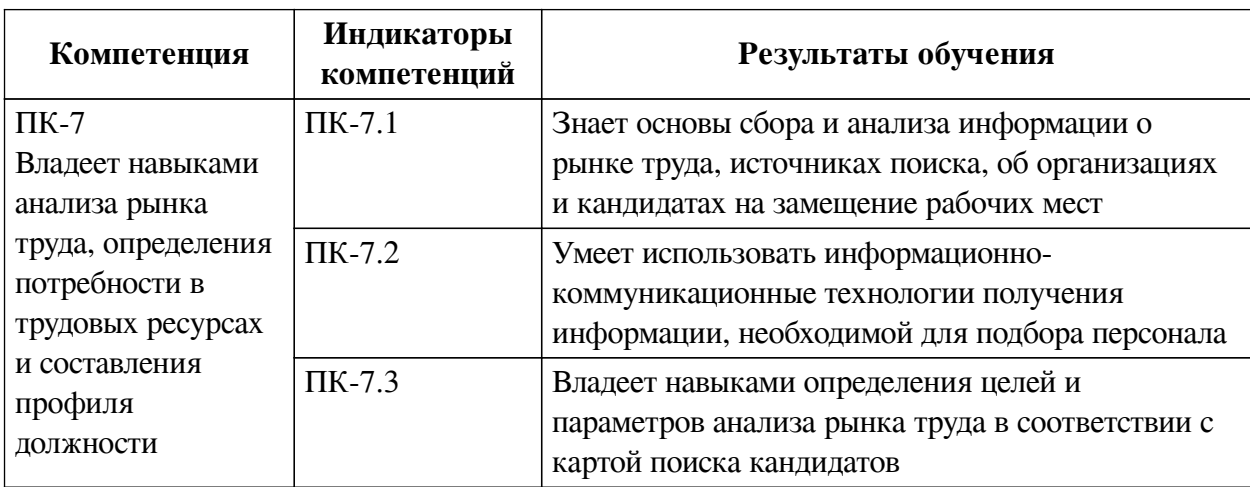

#### **1. Паспорт фонда оценочных средств**

### **2. Показатели и критерии оценивания компетенций, шкалы оценивания**

#### **2.1. Показатели и критерии оценивания компетенций**

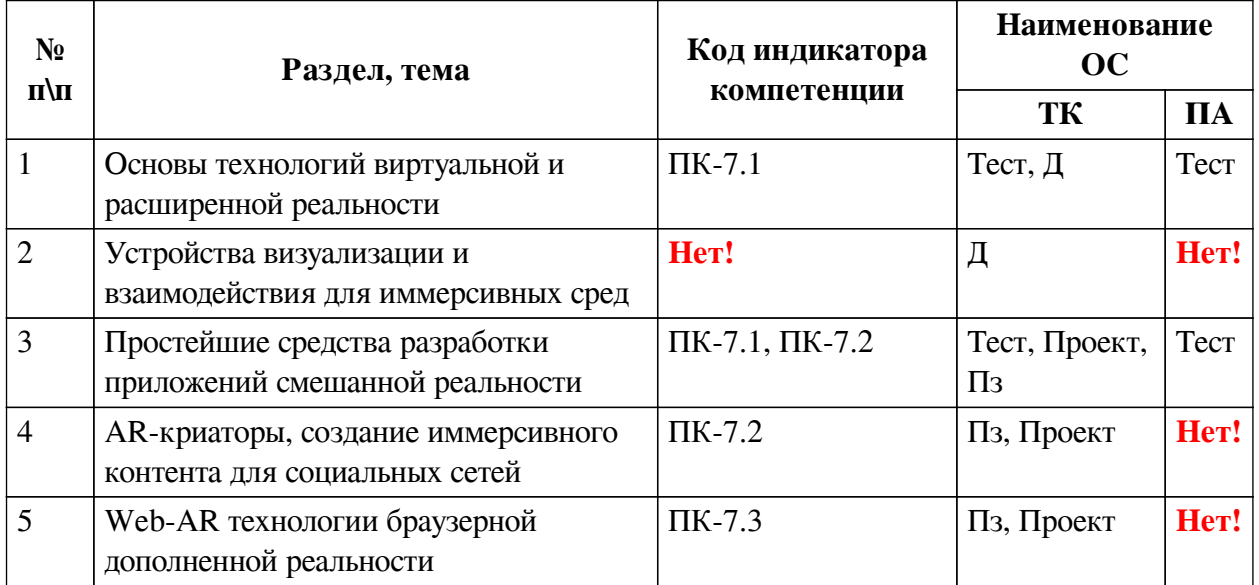

# **2.2. Критерии оценивания результатов обучения для текущего контроля успеваемости и промежуточной аттестации**

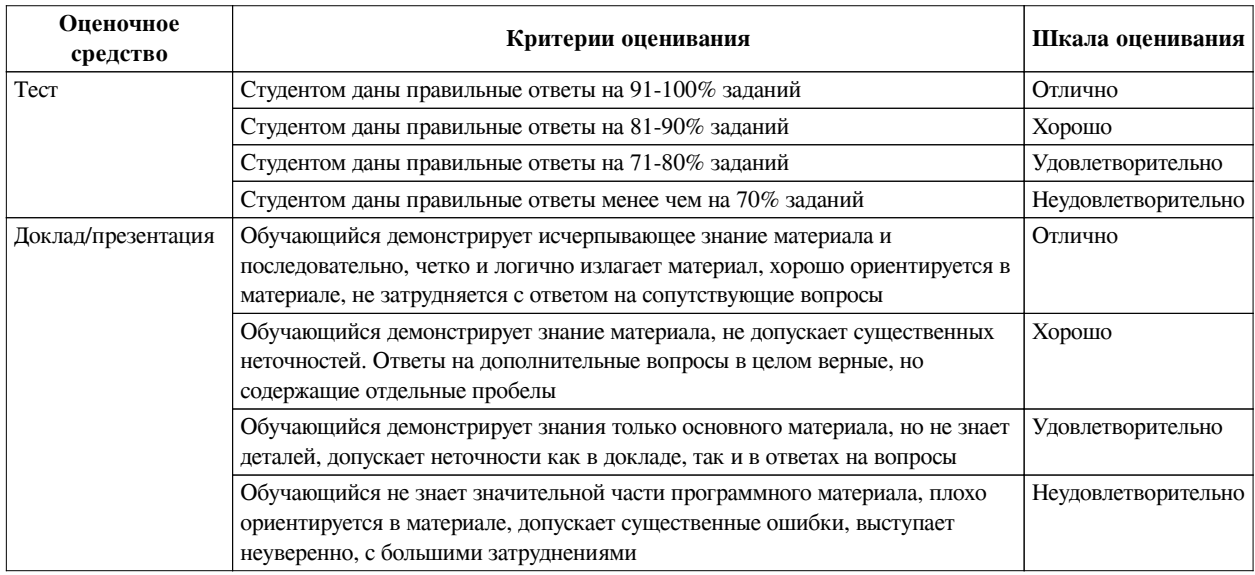

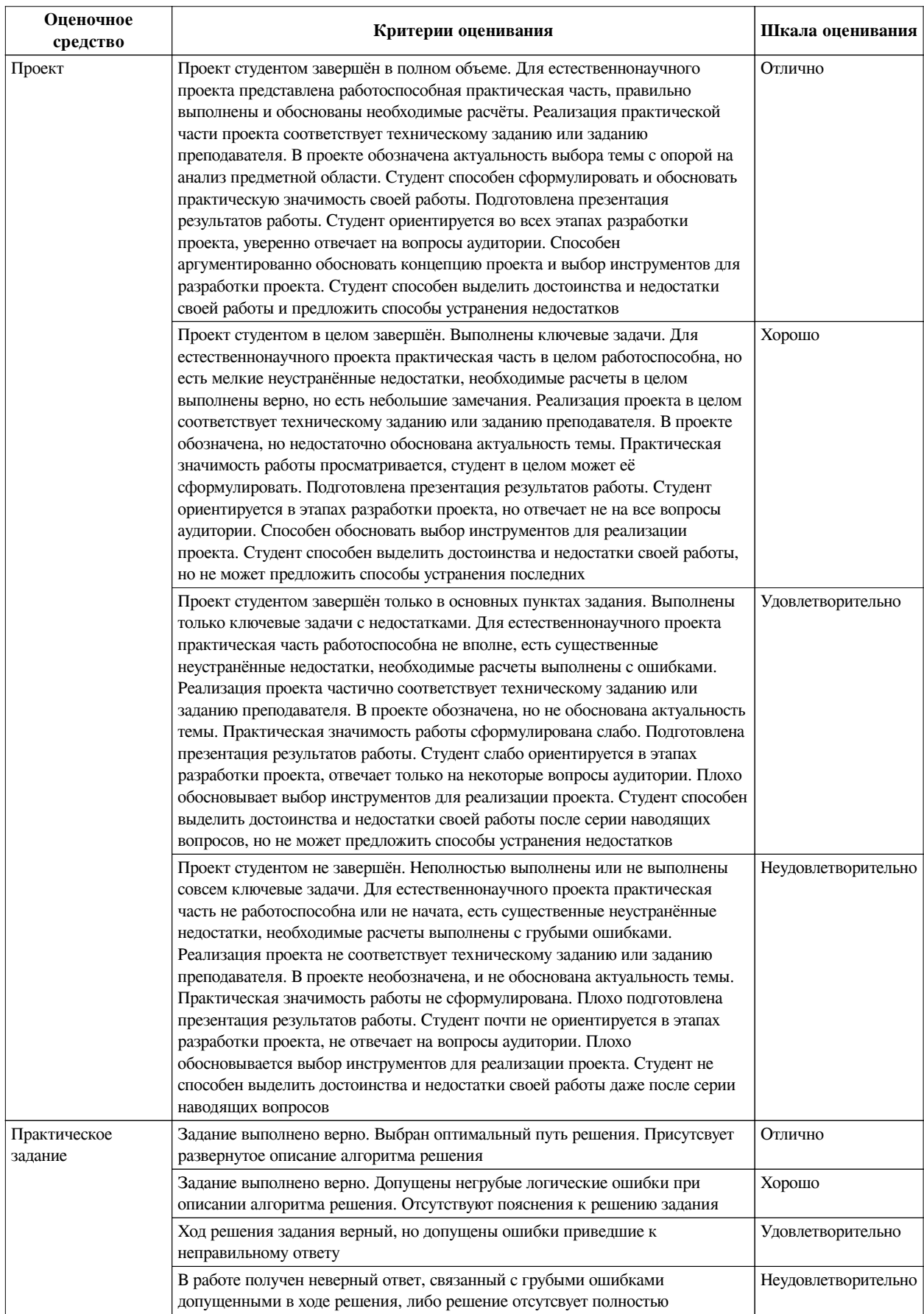

# **2.3. Оценочные средства для текущего контроля (примеры)**

# **2.3.1. Материалы для компьютерного тестирования обучающихся**

# **Общие критерии оценивания**

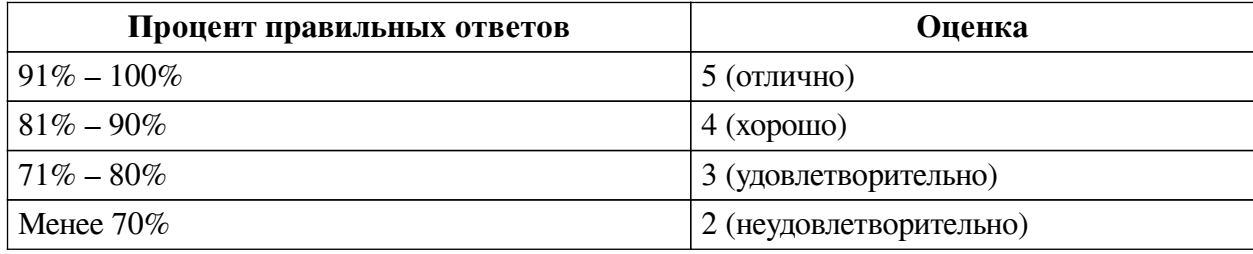

# **Соответствие вопросов теста индикаторам формируемых и оцениваемых компетенций**

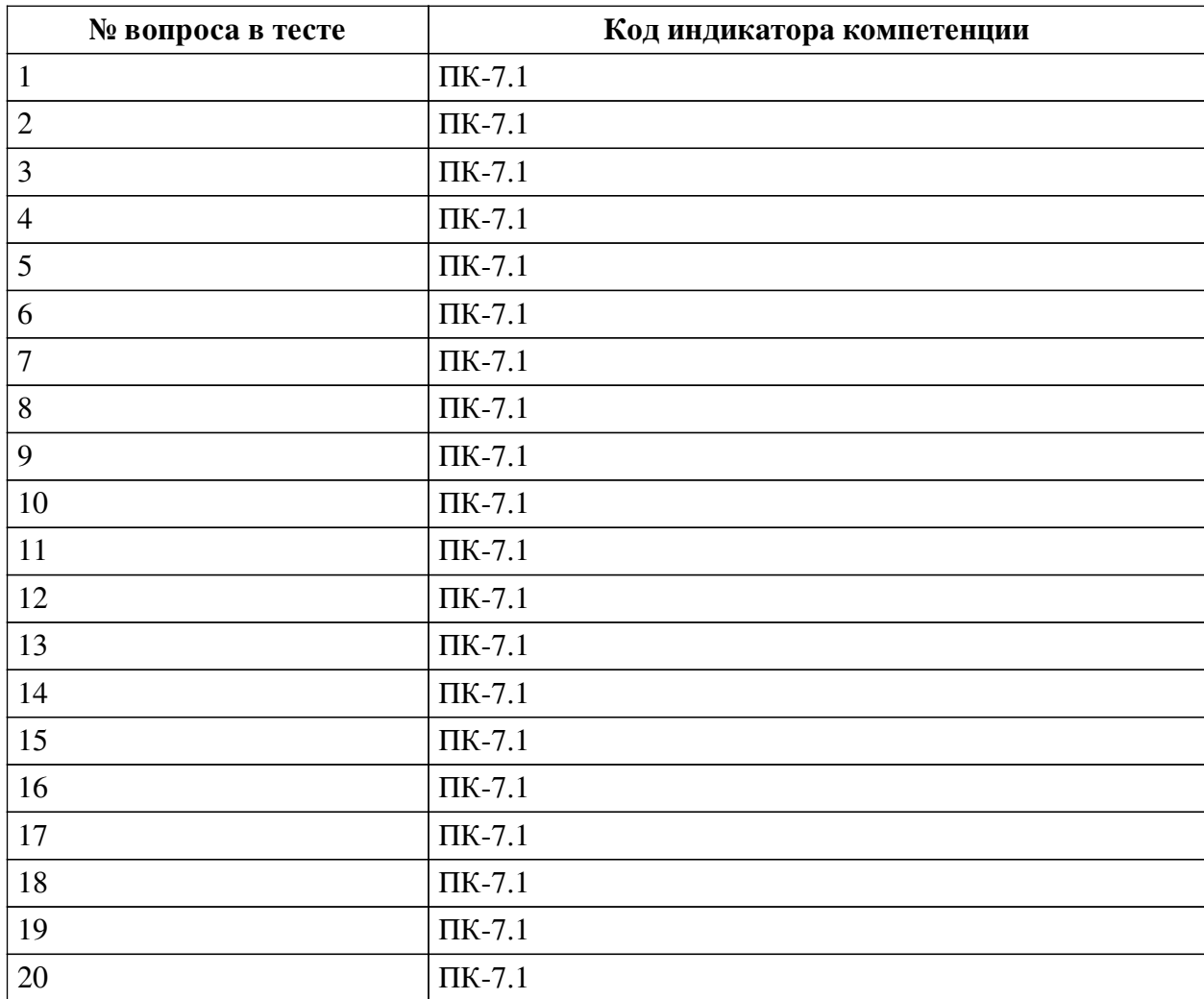

## **Ключ ответов**

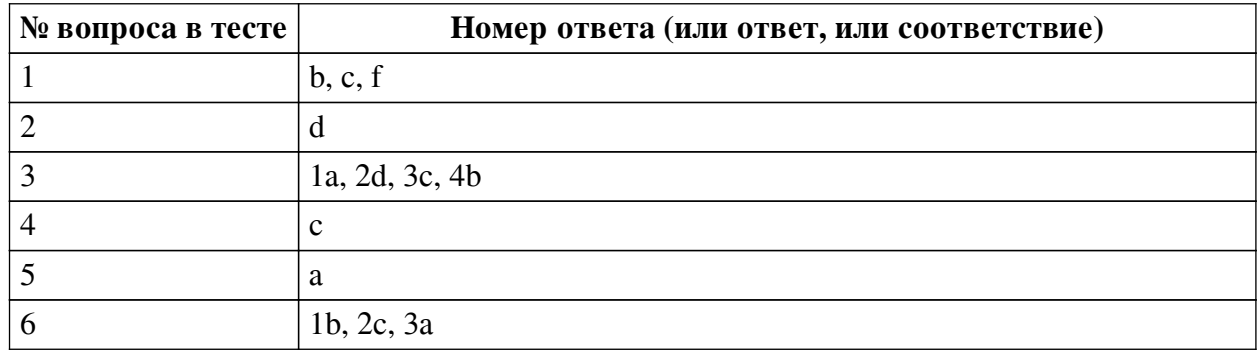

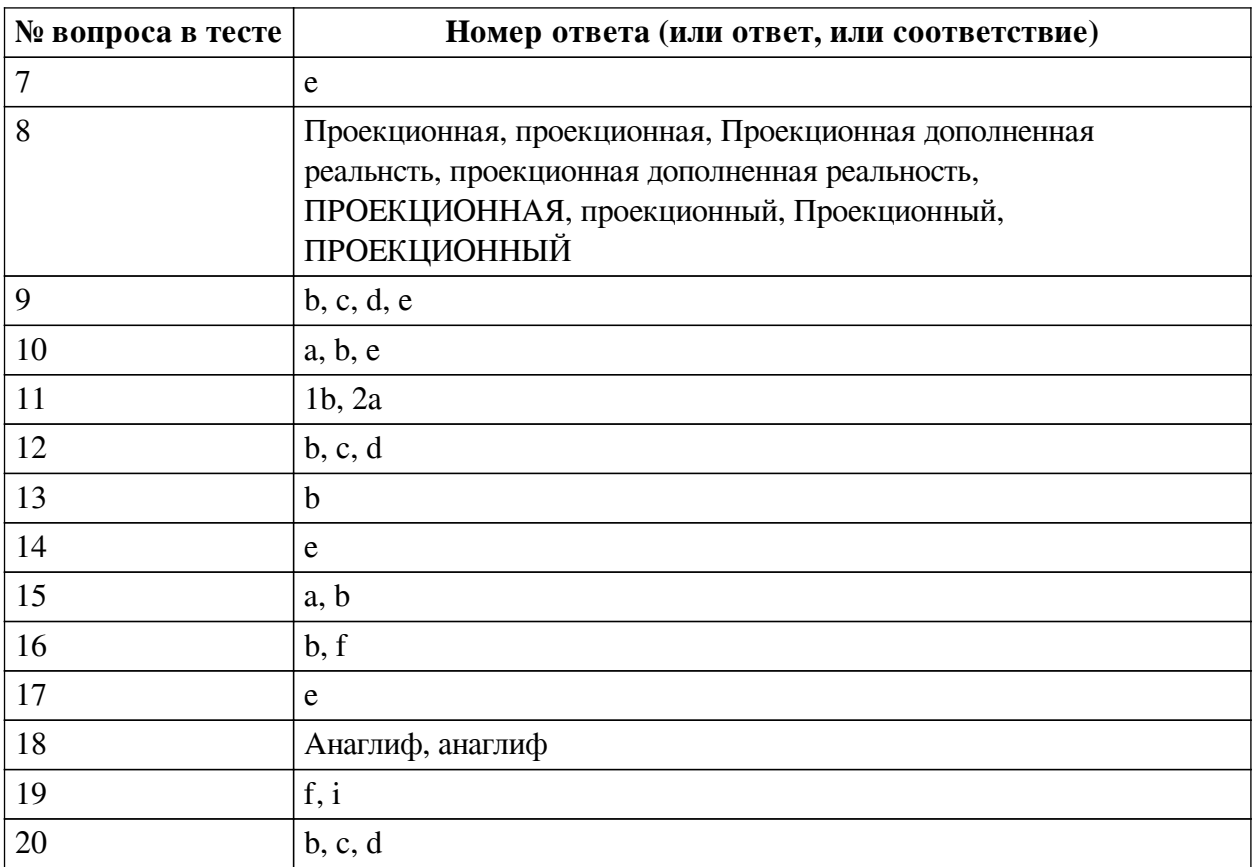

#### **Перечень тестовых вопросов**

*№ 1. Задание с множественным выбором. Выберите 3 правильных ответа.*

В виртуальной реальности несколько компонентов, укажите их из списка приведенного ниже

- a. персональный компьютер
- b. модельная среда
- c. перемещение по модельному миру
- d. джойстик
- e. шлем
- f. взаимодействие с модельным миром
- *№ 2. Задание с единичным выбором. Выберите один правильный ответ.*

Какие из представленных инструментов имеют интеграцию с популярным STEMпроектом Merge Cube?

a. Assemblr

b. EyeJack

- c. AdobeAero
- d. CoSpaces Edu

e. Artivive

*№ 3. Задание на соответствие. Соотнесите элементы двух списков.*

Сопоставьте понятия и определения

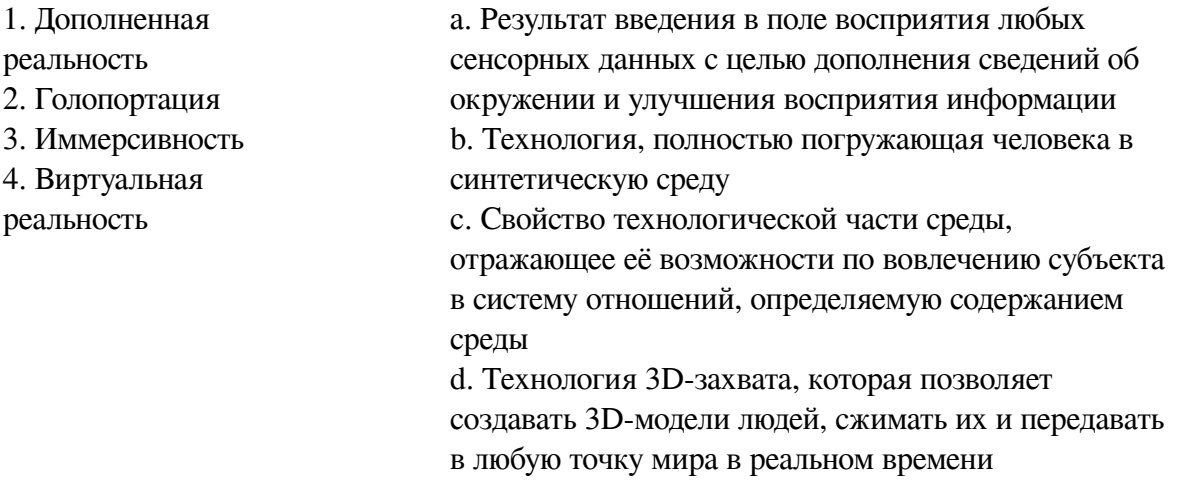

*№ 4. Задание с единичным выбором. Выберите один правильный ответ.*

Определите точку континуума реальность-виртуальность (тип реальности): результат добавления к воспринимаемым в качестве элементов реального мира объектов, смоделированных компьютером

a. объективная реальность

b. виртуальная реальность

c. дополненная реальность

d. дополненная виртуальность

*№ 5. Задание с единичным выбором. Выберите один правильный ответ.*

Определите точку континуума реальность-виртуальность (тип реальности): участник- -наблюдатель полностью погружен и взаимодействует с полностью искусственным миром

- a. виртуальная реальность
- b. гибридная реальность
- c. дополненная виртуальность

d. дополненная реальность

#### *№ 6. Задание на соответствие. Соотнесите элементы двух списков.*

Прочитайте внимательно диалог специалистов бюро виртуальности «RealLife», представленный ниже. Сопоставьте героев диалога с их профессией. 13.56 ARCI-VR: Андрей, наш заказчик - NASA, а не клуб любителей космической фантастики. По-твоему, так выглядит марсианский закат? Откуда здесь эти томные зеленоватые тона? Посмотри фотки с Opportunity – чистый голубой цвет. Тебе два дня, чтобы все исправить. 13.56 ANDREW: ОК. Хотя мне этот вариант кажется живописнее. Зато я допридумал грунт – теперь шаги будут звучать реалистично. 14.02 ARCI-VR: И гравитацию подкрути, у тебя на прыжках картинка не совпадает. 14.05 ANDREW: Еще с утра подкрутил. Тут Надя жалуется – набросала уже 20 стрессовых ситуаций для второго этапа подготовки колонистов, но до консультации с психологами мы не можем утверждать сценарии. Когда они уже результаты тестов пришлют?

- 1. ARCI-VR a. дизайнер эмоций
- 2. ANDREW b. архитектор виртуальности
- 3. Надя c. дизайнер виртуальных миров

*№ 7. Задание с единичным выбором. Выберите один правильный ответ.*

Какие из представленных инструментов предназначены только для обучения?

- a. AdobeAero
- b. Artivive

c. EyeJack

d. Assemblr

e. CoSpaces Edu

*№ 8. Задание открытой формы. Введите ответ.*

Какой тип технологии дополненной реальности работает на основе проецирования искусственного света на физические поверхности для создания реалистичных объектов?

*№ 9. Задание с множественным выбором. Выберите 4 правильных ответа.*

Какие из представленных инструментов имеют собственный youtube канал?

a. EyeJack

b. CoSpaces Edu

- c. Assemblr
- d. AdobeAero
- e. Artivive

*№ 10. Задание с множественным выбором. Выберите 3 правильных ответа.*

Какие инструменты обладают дополнительными возможностями настройки интерактивности AR-объектов средствами блочного программирования?

- a. AdobeAero
- b. CoSpaces Edu
- c. Artivive
- d. EyeJack
- e. Assemblr

*№ 11. Задание на соответствие. Соотнесите элементы двух списков.*

Сопоставьте понятия и определения

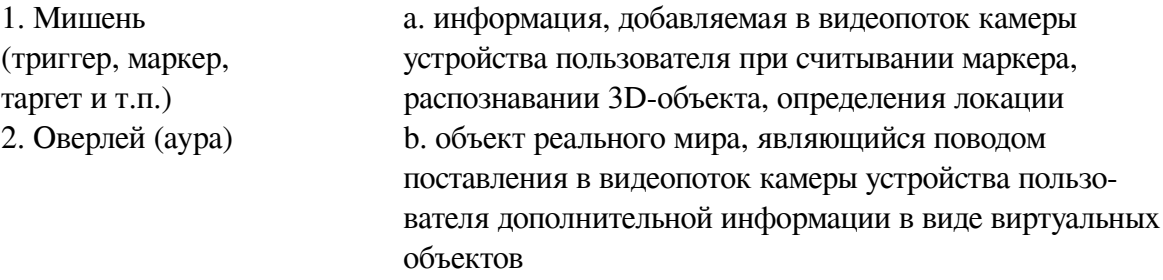

*№ 12. Задание с множественным выбором. Выберите 3 правильных ответа.*

Какие программы работают с трехмерными объектами?

a. EyeJack

b. CoSpaces Edu

c. AdobeAero

d. Assemblr

e. Artivive

*№ 13. Задание с единичным выбором. Выберите один правильный ответ.*

Какой из инструментов имеет наиболее высокие требования к производительности ПК?

a. EyeJack

b. AdobeAero

c. Artivive

d. CoSpaces Edu

e. Assemblr

*№ 14. Задание с единичным выбором. Выберите один правильный ответ.*

Какой инструмент для перехода к активному AR-содержимому требует сканирование QR-кода?

a. CoSpaces Edu

b. Artivive

c. Assemblr

d. AdobeAero

e. EyeJack

*№ 15. Задание с множественным выбором. Выберите 2 правильных ответа.*

Какие из представленных программ ориентированы на обучение школьников, созданы специально или имеют соответствующее расширение?

- a. Assemblr
- b. CoSpaces Edu
- c. AdobeAero
- d. Artivive
- e. EyeJack
- *№ 16. Задание с множественным выбором. Выберите 2 правильных ответа.*

По типу устройств, считывающих информацию, дополненная реальность бывает:

- a. автономная
- b. оптическая
- c. мобильная
- d. аудио
- e. визуальная
- f. геопозиционная
- g. аудиовизуальная
- h. стационарная
- i. интерактивная
- *№ 17. Задание с единичным выбором. Выберите один правильный ответ.*

Какие инструменты позволяют создавать проекты с включением панорам 360?

- a. Artivive
- b. EyeJack
- c. AdobeAero
- d. Assemblr
- e. CoSpaces Edu
- *№ 18. Задание открытой формы. Введите ответ.*

Назовите название метода получения стереоэффекта из обычных изображений при помощи цветового кодирования изображений, предназначенных для левого и правого глаза

*№ 19. Задание с множественным выбором. Выберите 2 правильных ответа.*

По типу взаимодействия с пользователем дополненная реальность бывает:

- a. стационарная
- b. визуальная
- c. аудио
- d. геопозиционная
- e. оптическая
- f. автономная
- g. мобильная
- h. аудиовизуальная
- i. интерактивная

*№ 20. Задание с множественным выбором. Выберите 3 правильных ответа.*

Из представленного списка инструментов дополненной реальности, отберите те, которые подходят для людей творческих профессий и позиционируются, как инструменты для цифрового искусства

- a. CoSpaces Edu
- b. EyeJack
- c. AdobeAero
- d. Artivive
- e. Assemblr

#### **2.3.2. Доклады/презентации для оценки компенетции «ПК-7.1»**

*№ 1. Проекционная дополненная реальность.*

Придумайте проект с вариантом использования проекционной дополненной реальности. Опишите его особенности: направленность, целевую аудиторию, место расположения и предполагаемые результаты.

*№ 2. Перчатка манипулятор.*

Рассмотрите уже существующие виды и варианты использования манипуляторов в дополненной реальности. Придумайте проект с использованием данного устройства. Опишите его предполагаемые возможности и сферу применения.

### **2.3.3. Проекты для оценки компенетции «ПК-7.2»**

*№ 3. BlippAR.*

Разобраться с инструментарием и создать проект на свободную тему в программе BlippAR

*№ 4. Мини-игра для соцсетей.*

Разработка собственной игры в инструментах на выбор: SparkAR, LensStudio, PixAR. Публикация фильтров в социальных сетях.

### **2.3.4. Проекты для оценки компенетции «ПК-7.3»**

*№ 5. Проект в веб Web-AR.*

Разобраться с инструментарием и создать проект на свободную тему используя инструменты: A-Frame, 8-Wall, WebXR (на выбор)

### **3. Промежуточная аттестация**

# **3.1. Методические материалы, определяющие процедуру оценивания знаний, умений, навыков и опыта деятельности**

Зачет является заключительным этапом процесса формирования компетенций обучающегося при изучении дисциплины и имеет целью проверку и оценку знаний обучающегося по теории, и применению полученных знаний, умений и навыков при решении практических задач.

Зачет проводится по расписанию, сформированному учебно-методическим управлением, в сроки, предусмотренные календарным учебным графиком. Зачет принимается преподавателем, ведущим лекционные занятия.

Зачет проводится только при предъявлении обучающимся зачетной книжки и при условии выполнения всех контрольных мероприятий, предусмотренных учебным планом и рабочей программой дисциплины. Обучающимся на зачету представляется право выбрать один из билетов. Время подготовки к ответу составляет 30 минут. По истечении установленного времени обучающийся должен ответить на вопросы билета. Результаты зачета оцениваются по четырехбалльной системе и заносятся в зачетно-экзаменационную ведомость и зачетную книжку. В зачетную книжку заносятся только положительные оценки. Подписанный преподавателем экземпляр ведомости сдаётся не позднее следующего дня в деканат.

В случае неявки обучающегося на зачет в зачетно-экзаменационную ведомость делается отметка «не явка». Обучающиеся, не прошедшие промежуточную аттестацию по дисциплине, должны ликвидировать академическую задолженность в установленном локальными нормативными актами порядке.

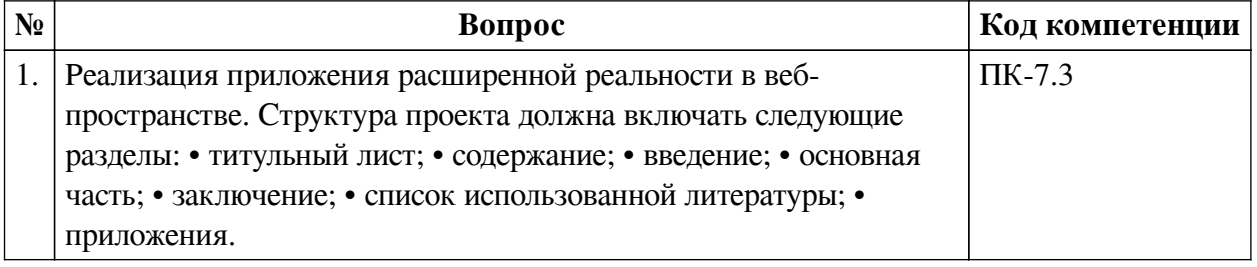

#### **3.2. Вопросы к зачету**

#### **3.3. Тематика курсовых работ**

По данной дисциплине выполнение курсовых проектов (работ) не предусматривается.

#### **3.4. Материалы для компьютерного тестирования обучающихся**

#### **Общие критерии оценивания**

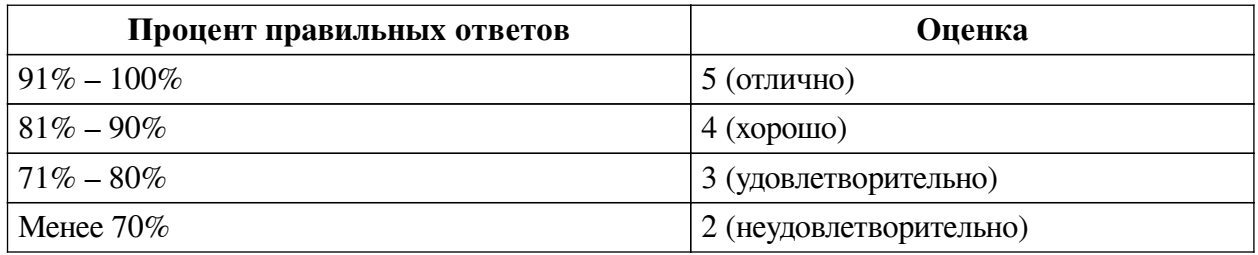

### **Соответствие вопросов теста индикаторам формируемых и оцениваемых компетенций**

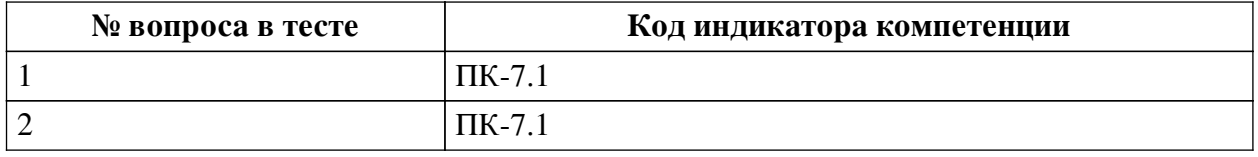

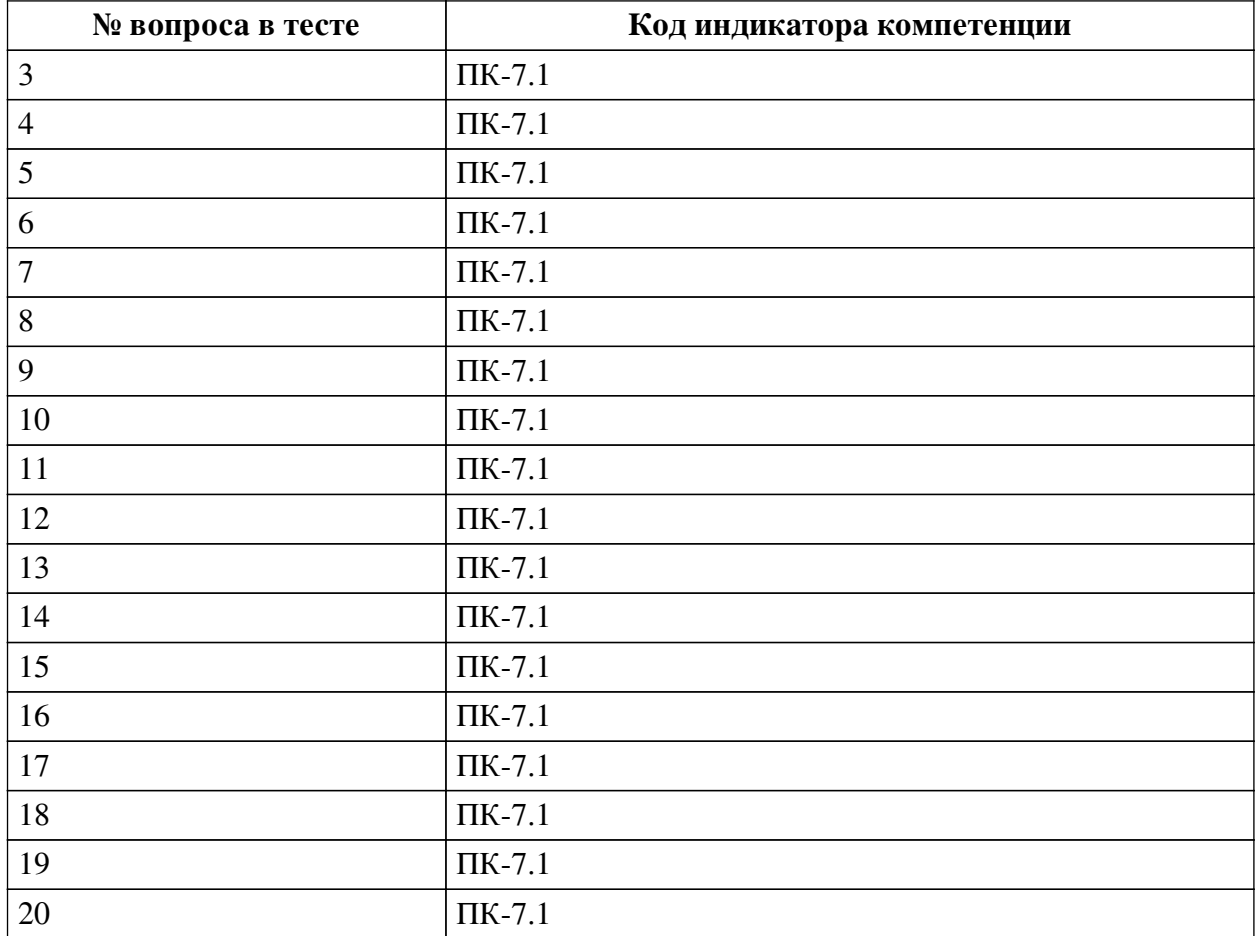

## **Ключ ответов**

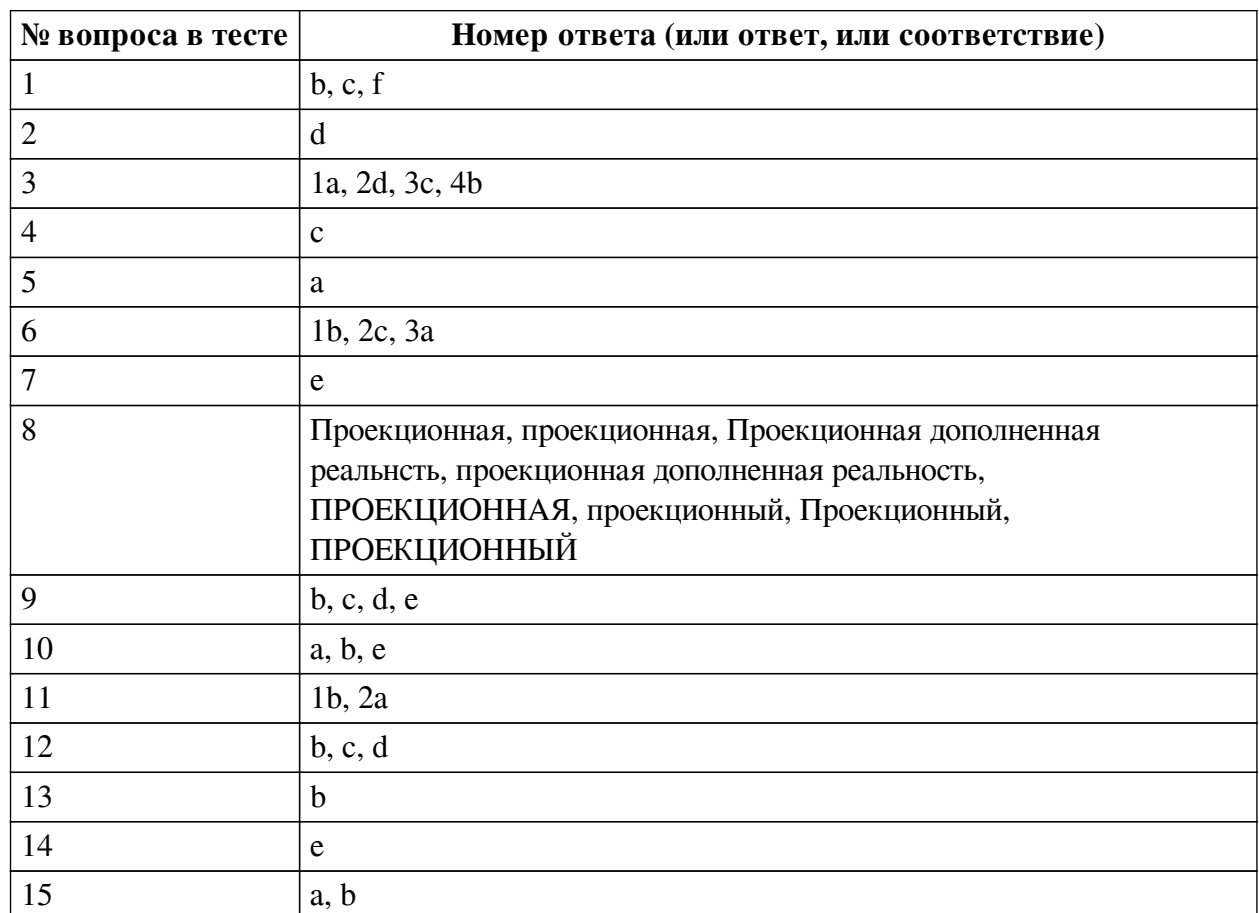

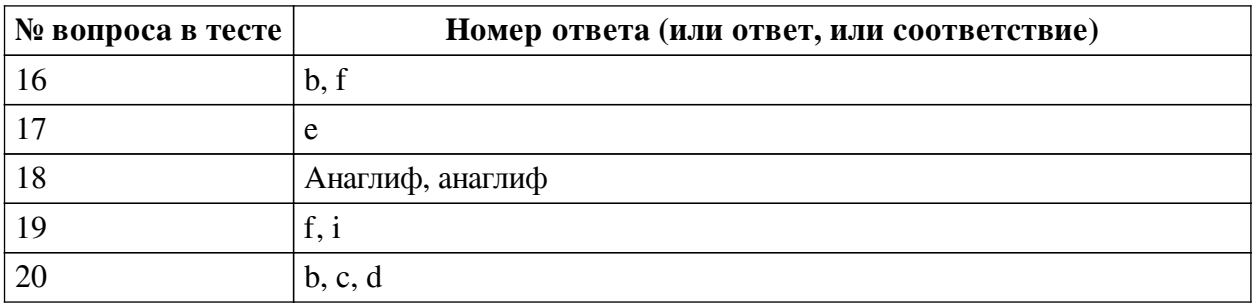

#### **Перечень тестовых вопросов**

*№ 1. Задание с множественным выбором. Выберите 3 правильных ответа.*

В виртуальной реальности несколько компонентов, укажите их из списка приведенного ниже

a. персональный компьютер

- b. модельная среда
- c. перемещение по модельному миру
- d. джойстик
- e. шлем

f. взаимодействие с модельным миром

*№ 2. Задание с единичным выбором. Выберите один правильный ответ.*

Какие из представленных инструментов имеют интеграцию с популярным STEMпроектом Merge Cube?

- a. Assemblr
- b. EyeJack
- c. AdobeAero
- d. CoSpaces Edu
- e. Artivive

*№ 3. Задание на соответствие. Соотнесите элементы двух списков.*

Сопоставьте понятия и определения

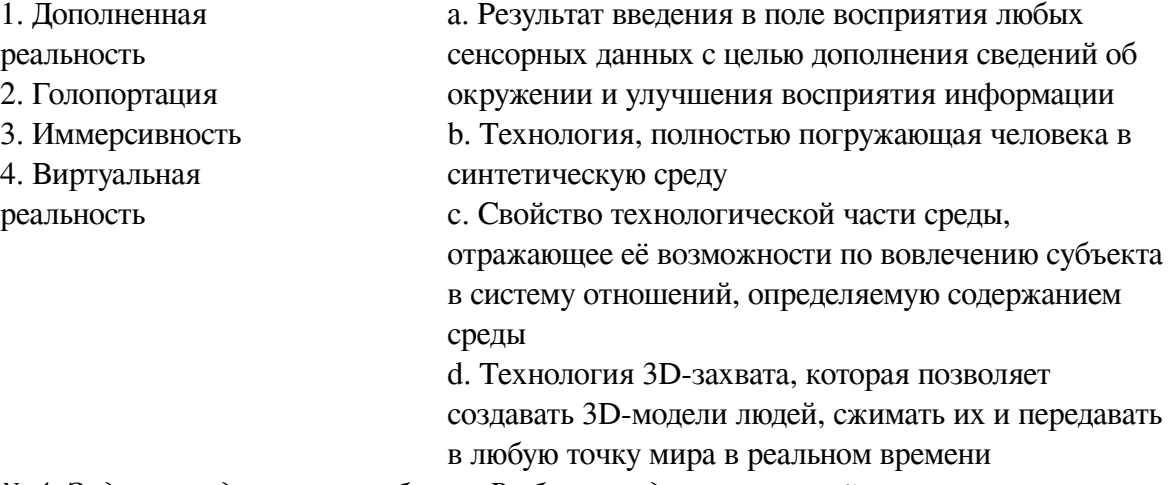

*№ 4. Задание с единичным выбором. Выберите один правильный ответ.*

Определите точку континуума реальность-виртуальность (тип реальности): результат добавления к воспринимаемым в качестве элементов реального мира объектов, смоделированных компьютером

a. объективная реальность

- b. виртуальная реальность
- c. дополненная реальность
- d. дополненная виртуальность

*№ 5. Задание с единичным выбором. Выберите один правильный ответ.*

Определите точку континуума реальность-виртуальность (тип реальности): участник- -наблюдатель полностью погружен и взаимодействует с полностью искусственным миром

a. виртуальная реальность

b. гибридная реальность

c. дополненная виртуальность

d. дополненная реальность

*№ 6. Задание на соответствие. Соотнесите элементы двух списков.*

Прочитайте внимательно диалог специалистов бюро виртуальности «RealLife», представленный ниже. Сопоставьте героев диалога с их профессией. 13.56 ARCI-VR: Андрей, наш заказчик - NASA, а не клуб любителей космической фантастики. По-твоему, так выглядит марсианский закат? Откуда здесь эти томные зеленоватые тона? Посмотри фотки с Opportunity – чистый голубой цвет. Тебе два дня, чтобы все исправить. 13.56 ANDREW: ОК. Хотя мне этот вариант кажется живописнее. Зато я допридумал грунт – теперь шаги будут звучать реалистично. 14.02 ARCI-VR: И гравитацию подкрути, у тебя на прыжках картинка не совпадает. 14.05 ANDREW: Еще с утра подкрутил. Тут Надя жалуется – набросала уже 20 стрессовых ситуаций для второго этапа подготовки колонистов, но до консультации с психологами мы не можем утверждать сценарии. Когда они уже результаты тестов пришлют?

- 1. ARCI-VR a. дизайнер эмоций
- 2. ANDREW b. архитектор виртуальности
- 3. Надя c. дизайнер виртуальных миров

*№ 7. Задание с единичным выбором. Выберите один правильный ответ.*

Какие из представленных инструментов предназначены только для обучения?

a. AdobeAero

- b. Artivive
- c. EyeJack
- d. Assemblr
- e. CoSpaces Edu

*№ 8. Задание открытой формы. Введите ответ.*

Какой тип технологии дополненной реальности работает на основе проецирования искусственного света на физические поверхности для создания реалистичных объектов?

*№ 9. Задание с множественным выбором. Выберите 4 правильных ответа.*

Какие из представленных инструментов имеют собственный youtube канал?

a. EyeJack

b. CoSpaces Edu

c. Assemblr

d. AdobeAero

e. Artivive

*№ 10. Задание с множественным выбором. Выберите 3 правильных ответа.*

Какие инструменты обладают дополнительными возможностями настройки интерактивности AR-объектов средствами блочного программирования?

- a. AdobeAero
- b. CoSpaces Edu
- c. Artivive
- d. EyeJack
- e. Assemblr
- *№ 11. Задание на соответствие. Соотнесите элементы двух списков.*

Сопоставьте понятия и определения

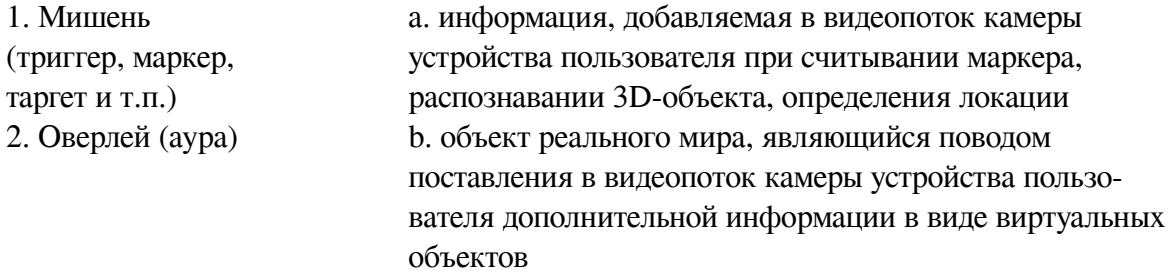

*№ 12. Задание с множественным выбором. Выберите 3 правильных ответа.*

Какие программы работают с трехмерными объектами?

a. EyeJack

- b. CoSpaces Edu
- c. AdobeAero
- d. Assemblr
- e. Artivive
- *№ 13. Задание с единичным выбором. Выберите один правильный ответ.*

Какой из инструментов имеет наиболее высокие требования к производительности ПК?

a. EyeJack

b. AdobeAero

c. Artivive

d. CoSpaces Edu

e. Assemblr

*№ 14. Задание с единичным выбором. Выберите один правильный ответ.*

Какой инструмент для перехода к активному AR-содержимому требует сканирование QR-кода?

a. CoSpaces Edu

b. Artivive

- c. Assemblr
- d. AdobeAero

e. EyeJack

*№ 15. Задание с множественным выбором. Выберите 2 правильных ответа.*

Какие из представленных программ ориентированы на обучение школьников, созданы специально или имеют соответствующее расширение?

a. Assemblr

- b. CoSpaces Edu
- c. AdobeAero
- d. Artivive
- e. EyeJack

*№ 16. Задание с множественным выбором. Выберите 2 правильных ответа.*

По типу устройств, считывающих информацию, дополненная реальность бывает:

- a. автономная
- b. оптическая
- c. мобильная
- d. аудио
- e. визуальная
- f. геопозиционная
- g. аудиовизуальная
- h. стационарная
- i. интерактивная
- *№ 17. Задание с единичным выбором. Выберите один правильный ответ.*

Какие инструменты позволяют создавать проекты с включением панорам 360?

- a. Artivive
- b. EyeJack
- c. AdobeAero
- d. Assemblr
- e. CoSpaces Edu

*№ 18. Задание открытой формы. Введите ответ.*

Назовите название метода получения стереоэффекта из обычных изображений при помощи цветового кодирования изображений, предназначенных для левого и правого глаза

*№ 19. Задание с множественным выбором. Выберите 2 правильных ответа.*

По типу взаимодействия с пользователем дополненная реальность бывает:

- a. стационарная
- b. визуальная
- c. аудио
- d. геопозиционная
- e. оптическая
- f. автономная
- g. мобильная
- h. аудиовизуальная
- i. интерактивная

*№ 20. Задание с множественным выбором. Выберите 3 правильных ответа.*

Из представленного списка инструментов дополненной реальности, отберите те, которые подходят для людей творческих профессий и позиционируются, как инструменты для цифрового искусства

- a. CoSpaces Edu
- b. EyeJack
- c. AdobeAero
- d. Artivive
- e. Assemblr